## **LCD BACKLIGHT**

Sets the brightness of the backlight of the monitor.

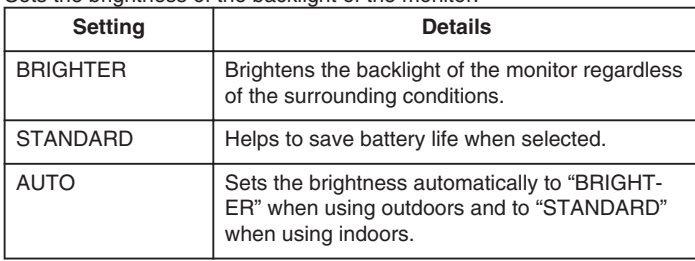

## **Displaying the Item**

*1* Press MENU to display the menu.

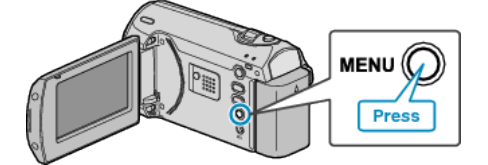

*2* Select "DISPLAY SETTINGS" with the ZOOM/SELECT lever and press OK.

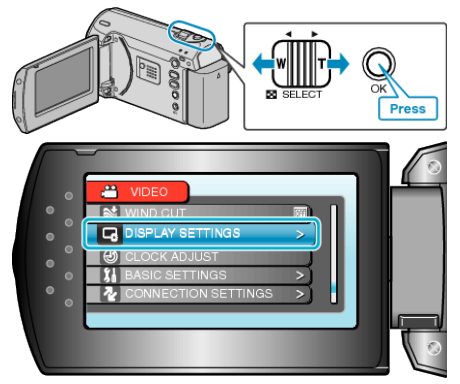

*3* Select "LCD BACKLIGHT" and press OK.

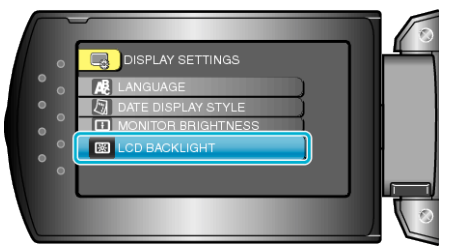